## **Application: gvSIG desktop - gvSIG feature requests #4233**

# **No se notifica cuando se realiza la carga de capas a partir de un proyecto a sus observadores**

06/17/2016 09:19 AM - Daniel Martinez

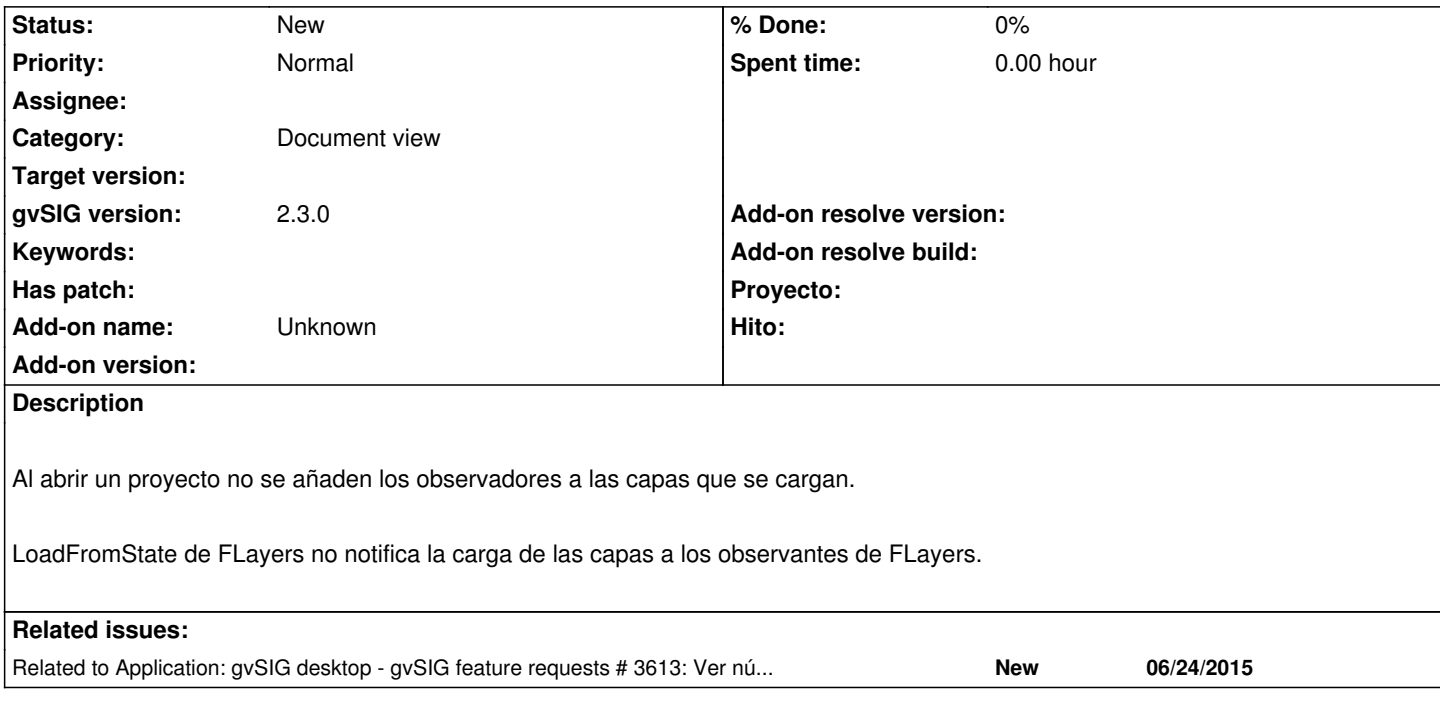

#### **History**

#### **#1 - 07/07/2016 11:50 AM - Daniel Martinez**

Pasos para reproducirlo:

- 1.- Abrir una capa.
- 2.- Seleccionar algunos elementos
- 3.- Invertir Selección

4.- Comprobar en la barra de estado, al pie de la aplicación, que se corresponden los elementos seleccionados con lo mostrado

5.- Guardar la capa como un proyecto.

- 6.- Abrir el nuevo proyecto recién creado.
- 7.- Repetir pasos 2 y 3

8.- Comprobar que no se corresponde la información mostrada en la barra de estado con los elementos seleccionados.

#### **#2 - 07/11/2016 08:12 AM - Daniel Martinez**

Se ha desactivado el plugin de selection count hasta que su funcionamiento sea correcto. Se ha modificado el comportamiento del listener, pero presenta error ya que cuando se carga un proyecto completo, el mapcontext que estamos escuchando no recibe notificación cuando se cargan las capas del proyecto, por lo que el plugin no actualiza la información correctamente.

#### **#3 - 07/11/2016 08:24 AM - Daniel Martinez**

*- Related to gvSIG feature requests #3613: Ver número de registros seleccionados en Vista added*

#### **#4 - 08/04/2016 06:29 PM - Joaquín del Cerro Murciano**

*- Target version changed from 2.3.0-2447-final (rev. org.gvsig.desktop-2.0.153) to 2.4.0-2850-final (rev. org.gvsig.desktop-2.0.220)*

#### **#5 - 06/07/2017 02:08 PM - Álvaro Anguix**

*- Target version deleted (2.4.0-2850-final (rev. org.gvsig.desktop-2.0.220))*

### **#6 - 04/16/2020 04:08 PM - Álvaro Anguix**

*- Tracker changed from gvSIG bugs to gvSIG feature requests*